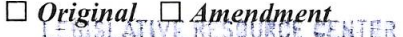

#### **U.S. House of Representatives Committee on Ethics**

 $2020$  MAR  $-2$  PM 3: 14

#### THE CLERK MEMBER / OFFICER POST-TRAVEL DISCLOSURE FORM

This form is for disclosing the receipt of travel expenses from a private source for travel taken in connection with a Member or officer's official duties. This form does not eliminate the need to report privately-funded travel on the Member or officer's annual Financial Disclosure Statement. In accordance with House Rule 25, clause 5, you must complete this form and file it with the Clerk of the House, B-106 Cannon House Office Building, within 15 days after travel is completed. Please do not file this form with the Committee on Ethics.

> NOTE: Willful or knowing misrepresentations on this form may be subject to criminal prosecution pursuant to 18 U.S.C. § 1001.

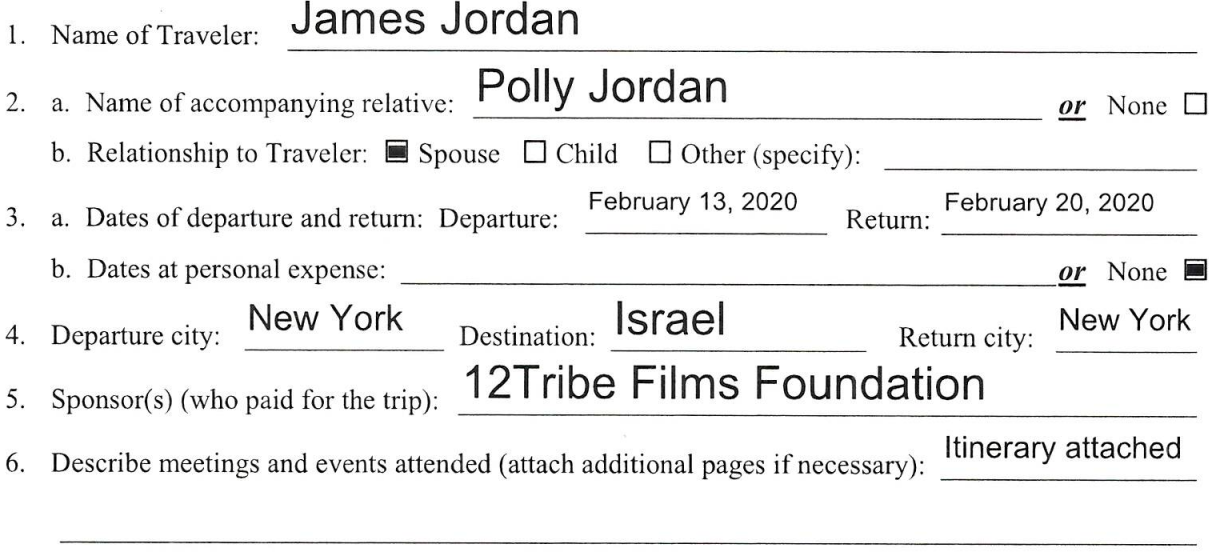

- 7. Attached to this form are EACH of the following (signify that each item is attached by checking the corresponding box):
	- a completed Sponsor Post-Travel Disclosure Form;  $a_{\cdot}$
	- the Primary Trip Sponsor Form completed by the trip sponsor prior to the trip, including all  $b.$ attachments and Grantmaking or Non-Grantmaking Sponsor Forms;
	- **E** page 2 of the completed Traveler Form submitted by the Member or officer; and c.
	- d.  $\blacksquare$  the letter from the Committee on Ethics approving my participation on this trip.
- 8. a. I represent that I participated in each of the activities reflected in the sponsor's agenda. (Signify that statement is true by checking box):  $\blacksquare$ 
	- b. If not, explain:

I certify that the information contained in this form is true, complete, and correct to the best of my knowledge. I have determined that all of the expenses on the attached Sponsor Post-Travel Disclosure Form were necessary and that the travel was in connection with my duties as a Member or officer of the U.S. House of Representatives and would not create the appearance that I am using public office for private gain. aclan

**SIGNATURE OF MEMBER:** 

3/2/2020 DATE:

Version date 2/2013 by Committee on Ethics

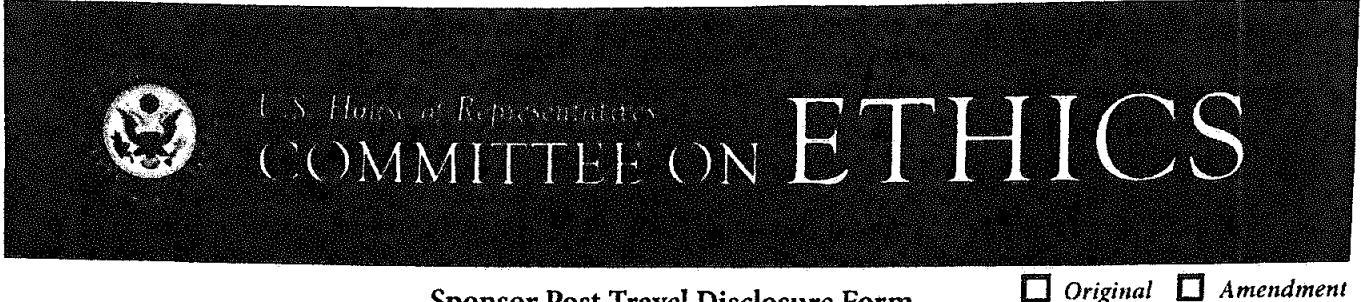

# **Sponsor Post-Travel Disclosure Form**

This form must be completed by an officer of any organization that served as the primary trip sponsor in providing travel expenses or reimbursement for travel expenses to House Members, officers, or employees under House Rule 25, clause 5. A completed copy of the form must be provided to each House Member, officer, or employee who participated on the trip within ten days of their return. You must answer all questions, and check all boxes, on this form for your submission to comply with House rules and the Committee's travel regulations. Failure to comply with this requirement may result in the denial of future requests to sponsor trips and/or subject the current traveler to disciplinary action or a requirement to repay the trip expenses.

NOTE: Willful or knowing misrepresentations on this form may be subject to criminal prosecution pursuant to 18 U.S.C. § 1001.

1. Sponsor(s) who paid for the trip:  $(27\tau)^4$  $E$ los Foundation

- 2. Travel Destination(s):
- Date of Return: Feb.  $F<sub>el</sub>$  $2$ otl 3. Date of Departure:
- Poly DerSen 4. Name(s) of Traveler(s): af.  $\mathbf{r}$
- Note: You may list more than one traveler on a form only if all information is *identical* for each person listed. 5. Actual amount of expenses paid on behalf of, or reimbursed to, each individual named in Question 4:

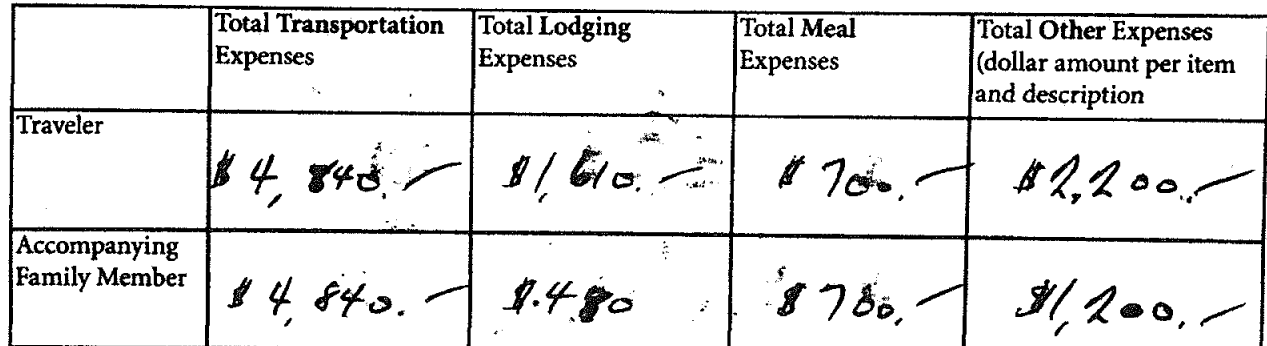

6. All expenses connected to the trip were for actual costs incurred and not a per diem or lump sum payment. Signify statement is true by checking box:  $\mathbb{S}$ 

I certify that the information contained in this form is true, complete, and correct to the best of my knowledge.

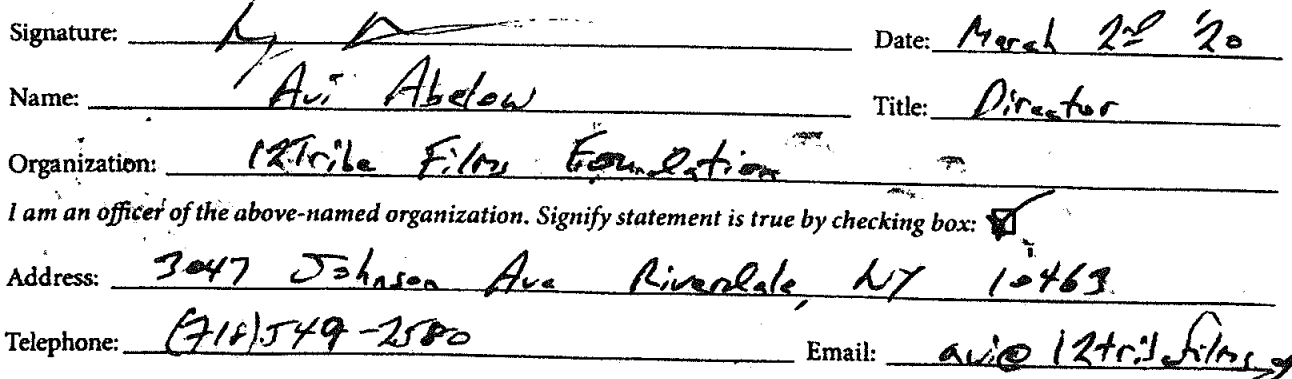

Committee staff may contact the above-named individual if additional information is required.

If you have questions regarding your completion of this form, please contact the Committee on Ethics at 202-225-7103.

Version date 12/2018 by Committee on Ethics

# **Scanned with CamScanner**

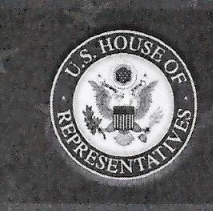

# U.S. House of Representatives<br>COMMITTEE ON ETHICS

# **TRAVELER FORM**

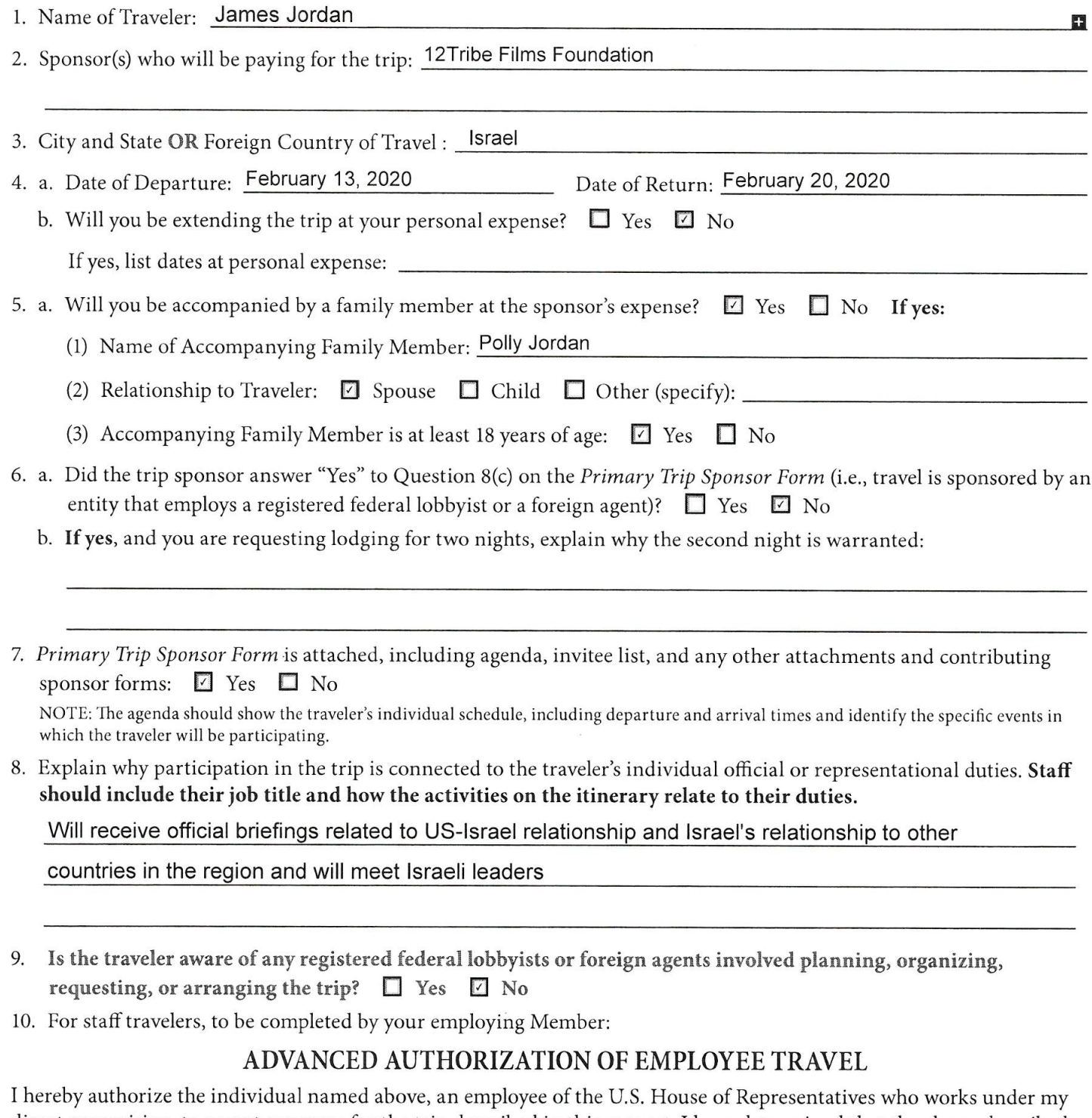

direct supervision, to accept expenses for the trip described in this request. I have determined that the above-described travel is in connection with my employee's official duties and that acceptance of these expenses will not create the appearance that the employee is using public office for private gain. Lerdan

 $\mathbf{z}$ 

Signature of Employing Member

Date\_1/7/2020

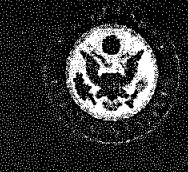

# **Primary Trip Sponsor Form**

This form should be completed by private entities offering to provide travel or reimbursement for travel to House Members, officers, or employees under House Rule 25, clause 5. A completed copy of the form (and any attachments) should be provided to each invited House Member, officer, or employee, who will then forward it to the Committee together with a Traveler Form at least 30 days before the start date of the trip. The trip sponsor should NOT submit the form directly to the Committee. The Committee website (ethics. house.gov) provides detailed instructions for filling out the form.

NOTE: Willful or knowing misrepresentations on this form may be subject to criminal prosecution pursuant to 18 U.S.C. § 1001. Failure to comply with the Committee's Travel Regulations may also lead to the denial of permission to sponsor future trips.

- 1. Sponsor who will be paying for the trip:  $\frac{1}{2}\pi i \xi \in F_i(r)$ tound a tion
- 2. I represent that the trip will not be financed, in whole or in part, by a registered federal lobbyist or foreign agent. Signify that the statement is true by checking box:  $\mathbb{\widetilde{M}}$
- 3. Check only one. I represent that:
	- a. The primary trip sponsor has not accepted from any other source, funds intended directly or indirectly to finance any aspect of the trip:  $\mathbf{\nabla}$  OR
	- b. The trip is arranged without regard to congressional participation and the primary trip sponsor has accepted funds only from entities that will receive a tangible benefit in exchange for those funds:  $\square$  OR
	- c. The primary trip sponsor has accepted funds from other source(s) intended directly or indirectly to finance all or part of this trip and has enclosed disclosure forms from each of those entities. If " $c$ " is checked, list the names of the additional sponsors:

4. Provide names and titles of ALL House Members and employees you are inviting. For each House invitee, provide an explanation of why the individual was invited (include additional pages is necessary):  $\frac{1}{\sqrt{2}}$ <br>  $\frac{1}{\sqrt{2}}$ <br>  $\frac{1}{\sqrt{2}}$ <br>  $\frac{1}{\sqrt{2}}$ <br>  $\frac{1}{\sqrt{2}}$ <br>  $\frac{1}{\sqrt{2}}$ <br>  $\frac{1}{\sqrt{2}}$ <br>  $\frac{1}{\sqrt{2}}$ <br>  $\frac{1}{\sqrt{2}}$ <br>  $\frac{1}{\sqrt$ explanation of why the individual was invited (include additional pages if necessary):  $\overline{J_i}$   $\overline{J}$   $\overline{C}$   $\overline{C}$   $\overline{C}$   $\overline{O}$ 

5. Is travel being offered to an accompanying family member of the House invitee(s)?  $\sum_{s} Y_{\text{res}} \prod_{s} N_0$ 

- 6. Date of Departure: Feb. 13 2020 Date of Return: Feb. 20 2020
- 7. a. City of departure:  $\mu_{\alpha}$ ,  $\mu_{\alpha}$ ,  $\mu_{\alpha}$ b. Destination(s):  $\tau_{e}$ /
	- Missi FL c. City of return:  $W_{\rm sd}$
- 8. Check only one. I represent that:
	- a. The sponsor of the trip is an institution of higher education within the meaning of section 101 of the Higher
	- b. The sponsor of the trip does not retain or employ a registered federal lobbyist or foreign agent:  $\sum$ OR
	- c. The sponsor employs or retains a registered federal lobbyist or foreign agent, but the trip is for attendance at a one-day event and lobbyist / foreign agent involvement in planning, organizing, requesting, or arranging the trip was de minimis under the Committee's travel regulations.
- 9. Check only one of the following:
	- a. I checked 8(a) or (b) above:
	- b. I checked 8(c) above but am not offering any lodging:  $\Box$
	- c. I checked 8(c) above and am offering lodging and meals for one night:  $\Box$  OR
	- d. I checked 8(c) above and am offering lodging and meals for two nights:  $\Box$  If you checked this box, explain why the second night of lodging is warranted:

Version date 12/2018 by Committee on Ethics

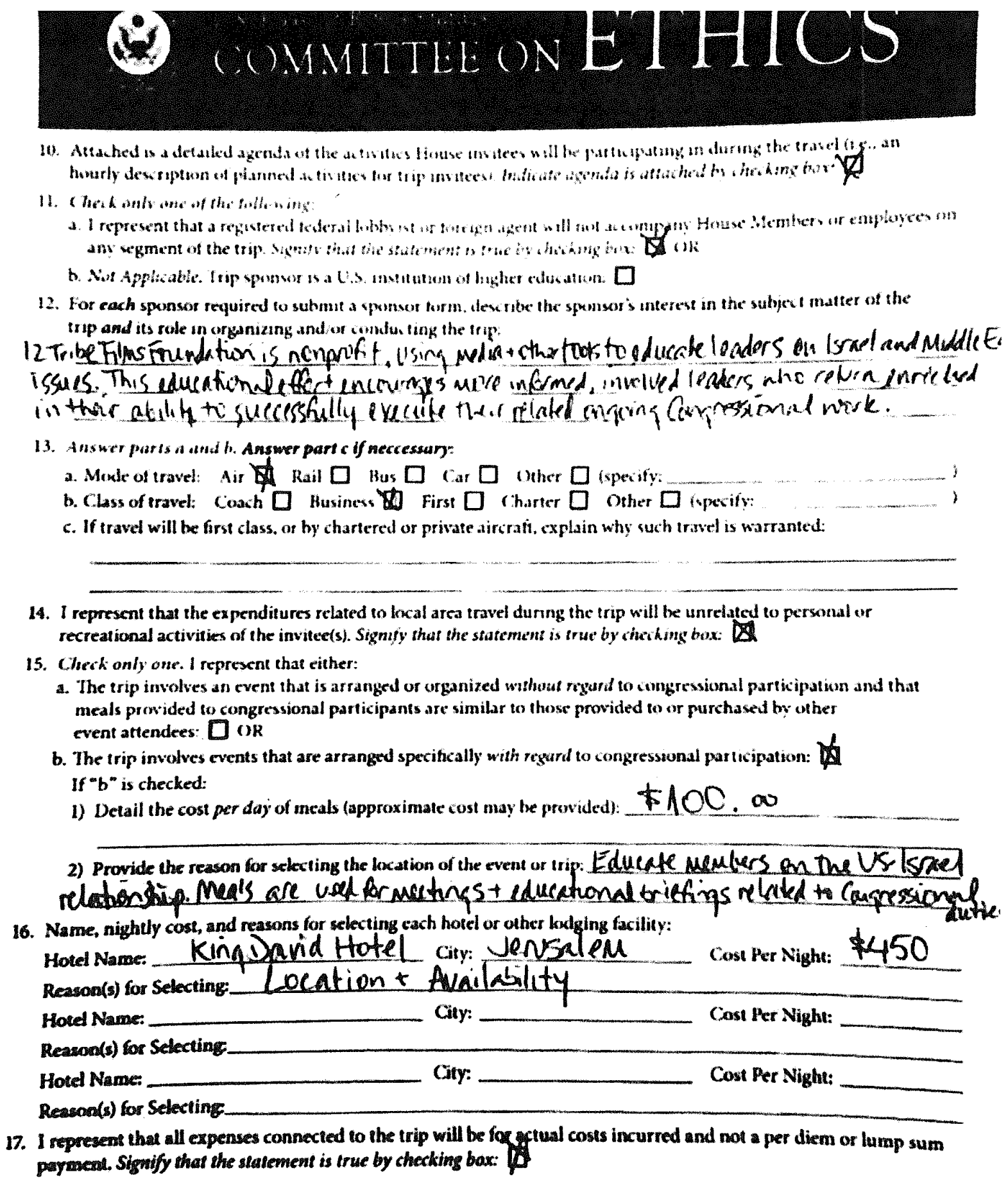

 $\bar{t}$ 

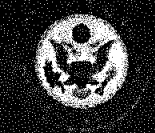

# 18. Total Expenses for each Participant:

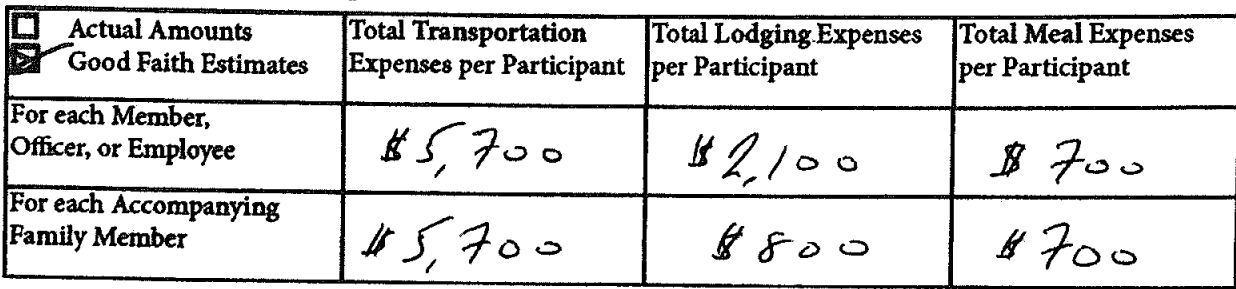

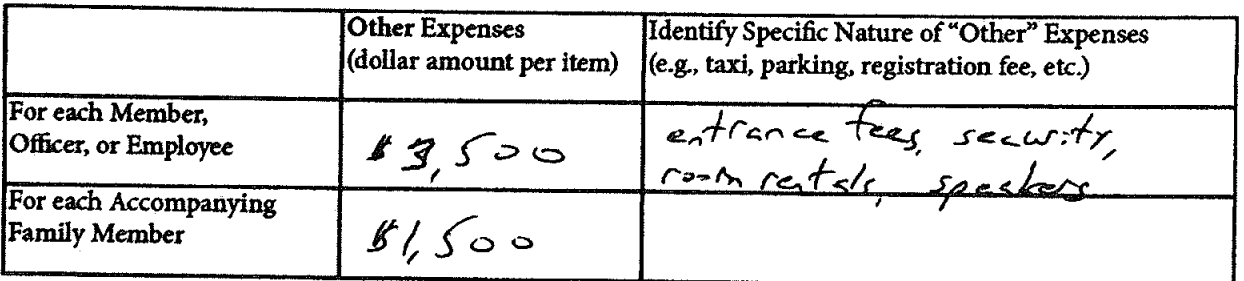

NOTE: Willful or knowing misrepresentations on this form may be subject to criminal prosecution pursuant to 18 U.S.C. § 1001.

- 19. Check only one:
	- a. I certify that I am an officer of the organization listed below: TOR
	- b. Not Applicable. Trip sponsor is an individual or a U.S. institution of higher education.  $\Box$
- 20. I certify that I am not a registered federal lobbyist or foreign agent for any sponsor of this trip.
- 21. I certify by my signature that the information contained in this form is true, complete, and correct to the best of my knowledge.  $\overline{1}$  $\overline{f}$

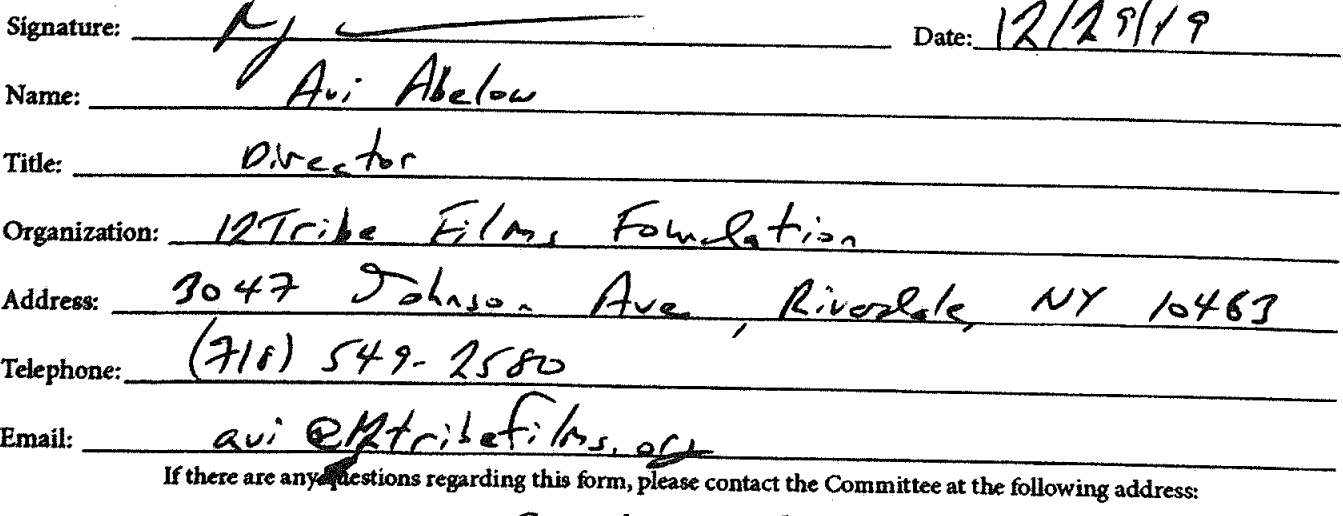

**Committee on Ethics** U.S. House of Representatives 1015 Longworth House Office Building, Washington, D.C. 20515 Phone: 202-225-7103 General Fax: 202-225-7392 Version date 12/2018 by Committee on Ethics

Theodore E. Deutch, Florida Chairman Kenny Marchant, Texas **Ranking Member** 

Grace Meng, New York Susan Wild, Pennsylvania Dean Phillips, Minnesota Anthony Brown, Maryland

John Rateliffe, Texas George Holding, North Carolina Jackie Walorski, Indiana Michael Guest, Mississippi

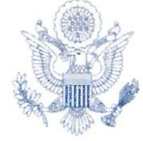

ONE HUNDRED SIXTEENTH CONGRESS

# Cl.S. House of Representatives

#### **COMMITTEE ON ETHICS**

February 12, 2020

The Honorable Jim Jordan U.S. House of Representatives 2056 Rayburn House Office Building Washington, DC 20515

Dear Colleague:

Pursuant to House Rule 25, clause  $5(d)(2)$ , the Committee on Ethics hereby approves your and your spouse's proposed trip to Israel,<sup>1</sup> scheduled for February 13 to 20, 2020, sponsored by 12Tribe Films Foundation.

You must complete a Member/Officer Post-Travel Disclosure Form and file it, together with a Sponsor Post-Travel Disclosure Form completed by the trip sponsor, with the Clerk of the House within 15 days after your return from travel. As part of that filing, you are also required to attach a copy of this letter and both the Traveler and Primary Trip Sponsor Forms (including attachments) you previously submitted to the Committee in seeking pre-approval for this trip. You must also report all travel expenses totaling more than \$390 from a single source on the "Travel" schedule of your annual Financial Disclosure Statement covering this calendar year. Finally, Travel Regulation § 404(d) also requires you to keep a copy of all request forms and supporting information provided to the Committee for three subsequent Congresses from the date of travel.

Because the trip may involve meetings with foreign government representatives, we note that House Members may accept, under the Foreign Gifts and Decorations Act (FGDA), gifts "of minimal value [currently \$390] tendered as a souvenir or mark of courtesy" by a foreign government. Any tangible gifts valued in excess of minimal value received from a foreign government must, within 60 days of acceptance, be disclosed on a Form for Disclosing Gifts from Foreign Governments and either turned over to the Clerk of the House, or, with the written approval of the Committee, retained for official use.

Thomas A. Rust **Staff Director and Chief Counsel** 

> David W. Arrojo Counsel to the Chairman

Christopher A. Donesa Counsel to the Ranking Member

1015 Longworth House Office Building Washington, D.C. 20515-6328 Telephone: (202) 225-7103 Facsimile: (202) 225-7392

<sup>&</sup>lt;sup>1</sup> Please be aware that the Committee's review of the proposed trip does not extend to either the security situation in the destination country or security related to foreign travel in general. We recommend you contact the Office of House Security (OHS) for a safety and security briefing prior to your departure. OHS may be reached at (202) 226-2044 or ohsstaff@mail.house.gov. House travelers should also register for the U.S. State Department's Smart Traveler Enrollment Program at https://step.state.gov.

If you have any further questions, please contact the Committee's Office of Advice and Education at extension 5-7103.

Sincerely,

Theodore E. Deutch Chairman

Madre

Kenny Marchant Ranking Member

 $\ddot{\phantom{0}}$ 

TED/KM:adw

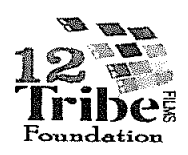

# **Congressional Mission to Israel**

February 13-20 2020 12 Tribe Films Foundation - POST-TRIP ITINERARY

# Day 1 Thursday February 13

9:00 pm Depart USA for Tel Aviv

# Day 2 Friday February 14

2:00 pm Arrive Tel Aviv - Ben Gurion airport, VIP transfer

En route: Facts & figures on Tel Aviv, Israeli wars and borders,

2:45-4:30 pm Visit Modiin, Israel's newest city

Topic: Modiin - a start-up city with ancient synagogue & modern high tech. 5:00 pm Arrive at town of Alon Shvut, freshen up

6:30-8:30 pm Shabbat dinner hosted by 12 Tribe, Lieberman home, Alon Shvut-Gush Etzion Topic: Introduction to the Middle East today, new developments in US-Israel policies

in this region. Beyond the media: Discussion with community leaders on current challenges, with businessmen Marc Lustig, Jonathan Paley & Rabbi Tzvi Rimon - as residents in an area under the political microscope, and as business owners in a fast-tracked start-up nation facing international boycott and scrutiny. 2 hours, on these very relevant issues for congressional legislation regarding federal anti-boycott laws.

Overnight, home hospitality with hosts, Lieberman family, Alon Shvut. Personal insight into life in a settlement, with US-born residents and neighbors.

# Day 3 Saturday February 15 Shabbat - Introductory briefings

9:00-10:30 am Visit to local synagogue for a look into Sabbath prayers 10:30-12:00 am Breakfast briefing with IDF military officer

Topic: Judiciary challenges of military rule in Judean region. Directly related to Judiciary work, on Israel-related and general committee topics. 1.5 hours.

12:00 pm Walk to local heritage sites, including Arab village of Hirbet Zachariah Topic: Changing borders & political tensions or opportunities? 1.5 hours.

#### 1:30-3:00 pm Shabbat lunch with Liebermans, Paleys, Chris Mitchell

Topic: Americans in Israel - lone soldiers, 'olim' new immigrants - Discussion on challenges and issues facing dual citizens. Including modern Zionism, antisemitism, anti-Israel on campuses, in the media and beyond - this is uniquely relevant to congressional work on Israel-related legislation such as recent bipartisan counter-anti-semitism initiatives. 1.5 hours of relevant discussion.

3:00-4:00 pm Depart for hotel - En-route overview to Bethlehem and separation wall .5 hrs 4:00-6:00 pm Check in & personal time

6:00 pm Meet in the lobby, prep for opening dinner 7:30-10:00 pm Dinner briefing with Kohelet Policy Forum - Professors Avi Bell, Moshe Koppel, Emanuel Navon & 12 Tribe host Avi Abelow at Jerusalem's 1868 restaurant

Topic: International law and Israeli sovereignty, Myths and facts. 2.5 full hours of think-tank style briefing on exactly the issues facing congressional representatives regarding this region. This is of major importance as it sets the stage for all issues to be discussed.

Overnight, Jerusalem hotel

#### Day 4 Sunday February 16 Jordan Valley - Golan Heights

7:45-8:45 am Briefing with Former Defense Minister & Commander of the IDF Moshe "Bogie" Yaalon - The Oak Room, King David hotel 1 hour briefing.

8:45-9:30 am Breakfast at hotel

9:30 am Depart hotel, travel to Jordan Valley

En route: A closeup view of the surrounding political entities, as prelude to work investigating American policy vis-a-vis international legalities. Note: Israeli sovereignty in Jordan Valley is one of the hot topics in Israeli political debate today. Approximately 1.2 hours of briefing.

10:00-10:30 am Jordan Valley - overview

Kasser el-Yahud - Witness biblical site of Israelites crossing the Jordan River 'Mitzpeh Habikah' monument Topics: Jordanian-Israel cooperation for tourism, military lines

11:30-12:30 pm Meet Jordan Valley Regional Council Mayor David Elhayani Packing plant with Arabs/Jewish workers - Discuss the UN's recently released 'blacklist'. BDS: Who's caught in the crossfire? 1 hour+

Topic: A tenuous peace?

\* Arab - Israeli agricultural coordination & BDS

\* International boycotts of Israel - whom do they benefit?

\* US initiatives for peace in the Middle East - defining borders and allies

12:30-1:30 pm Drive to the Golan Heights - Topic en route with hosts: Borders -International attitudes and potential Israeli policy changes. Particularly relevant for congressional work regarding recent Administration decision regarding the Golan Heights and discussion on Jordan Valley. Briefing at least 1 hr.

1:00 pm Travel via Tzemach junction - Stop at the Sea of Galilee / Kinneret for lunch

1:45 pm Continue en route to Golan Heights

2:30-4:00 pm Briefing with Lt. General (Ret.) Gershon HaCohen & IDF officer Yakov Selavan, over Syrian border & at Trump Heights in northern Golan. 1.5 hours

Topics:

\*Israel's borders - Defensive strategies & challenges of neighboring regimes.

\* US policy in the Middle East, & specifically recognizing Israel sovereignty in the Golan. This is the second major policy decision taken by the Administration, after moving the Embassy. Much has been said and written about its efficacy, and this close up view will give the Members the opportunity to analyze it for themselves; taking into account the history of the Israeli decision to annex the area; the border with Syria, and general issues of proximity and unrest with Lebanon & Syria.

4:00 pm Drive to IDF base, Northern Command

4:30-5:30 pm IDF Briefing: Lt. General Amit Fischer. Commander of the Golan Heights Division 201 Note: Classified. 1 hour.

Topic: Israel's north- Security challenges on both sides of the border with Syria.

5:30 pm Depart for Dinner

5:45-7:45 pm Dinner with Deputy Mayor Gal Gafni & staff @ Habokrim meat restaurant, local entrepreneuring initiatives for economic growth in area, post-US recognition. 2 hours. 7:45 pm Depart for Jerusalem - open discussion en route. Overnight, Jerusalem hotel

#### Day 5 Monday Feb 17 In the footsteps.. Then and now: Creating a heritage trail I

7:45-9:15 am Depart and Travel to the Negev

Topic en route with hosts: Southern geopolitics - Bedouin, lands, history and cultural challenges. Joined by Shaul Goldstein, Director of Israel Nature Parks Authority - to discuss Heritage Trail & geopolitics of the region. 1.5 hrs of discussion.

#### 9:30-11:00 am Beer Sheba - Abraham's Well - Tel Sheva

Topic: Tourism opportunities for US-Israel cooperation. An innovative heritage site featuring the story of the Patriarch Abraham and the famous well of water. According to the belief of the three monotheistic religions, this is the well that was dug by Abraham, providing the name for the city of Be'er-Sheva. High tech innovations. Both relevant topics for congressional work regarding Israel's modern technological sharing and the historical basis upon which Israel was created. 1.5 hrs.

11:00-11:30 am Depart for southern Hebron Hills. Topic en route: Getting a closer look at Israel-Palestinian Authority relations on the ground - This visit, and much of today's site choices, are directly connected to issues of palestinian conditions under PA rule. Will take up the .5-hr ride.

#### 11:30 am-12:30 pm Southern Hebron hills: the town of Maon

Topic: Heritage or Controversy? An example of history v. geopolitics. Note: Large amount of coverage of this issue, which reached the halls of congress in hearings and in the media. This area is a hotbed of controversy that the Palestinian Authority has brought to international attention, regarding the question of who is allowed to build, where and to what extent. 1 hour.

12:30 pm Depart for Hebron. Topic en route: Historic town shared by 2 religions, .5 hrs. 1:00-3:00 pm Arrive in Hebron - includes lunch with Mayor Hillel Horowitz and Yishai Fleisher at the Cave of the Patriarchs

Topic: Overview of a shared city - in the wake of Oslo

Creating borders and alliances - Life in a divided town: Potential paradigm? Cave of the Patriarchs: From historic roots to today's borders - a close-up view. A full two hours of relevant discussion.

3:00 pm Depart for Gush Etzion. Topic en route: Potential for cooperation - Israel-PA. 1 hour. 4:00-5:00 pm Roundtable discussion in Gush Etzion, with Mayor of Efrat Oded Ravivi, local residents Nadia Matar and Yehudit Katsover, Brigadier-General (Res.)Amir Avivi @Oz V'Gaon. 1 hr.

5:00-6:00 pm Overlooking the modern municipality - with Mayor Shlomo Neeman Topics: Borders and neighbors on the Path of the Patriarchs - a historic framework. Watershed route - The real Bible Belt. Across Israel's heartland, an analysis from the field - topography, demographics, from biblical heritage to modern history. A lesson in ownership and personal connections. Relevant for Congressional work dealing with boycotts of Israel, especially of West-Bank-Judean products, and for questions of resolving the conflict. 1 hour of content.

6:00 pm Depart for Jerusalem. Topic en route: Checkpoints and joint routes - close up view of Israel-Palestinian Authority cooperation. Full discussion on the way.

6:45 - 8:15 pm Ambassador Dore Gold: Behind the scenes of the US "Peace to Prosperity Vision" - a discussion over maps, with dairy dinner @ the Jerusalem Center for Public Affairs, 1.5 hrs.

Overnight, Jerusalem hotel

## Day 6 Tuesday Feb 18 In the footsteps.. Then and now: Creating a heritage trail II

6:45 am Depart for Jerusalem's Old City

7:00-8:30 am Temple Mount visit, with former MK Yehuda Glick

Topic: Status quo - policy and heritage. Potential for conflict or conciliation. Highly contested site, high profile, volatile point of contention in regional geopolitics, from Israel to the PA to Jordan and more. 1.5 hours work-related.

8:30 am Depart for Central region. Travel Israel's famed Route 6.

Topics en route: \* History redraws borders, 1948-1967-today - important background to understand the areas and geopolitical changes since Israel's inception. Full one hour briefing. \*Israel's narrow waistline - Nine-kilometer radius from Jordan to Mediterranean Sea - relevant to put question to congressional guests - seeking a resolution for conflict in the area, while ensuring security for all involved. 1 hour.

9:30-11:00 am Arrive in the Shomron and visit Barkan Industrial Zone with Shomron Mayor Yossi Dagan and factory owners

Topic: BDS - Fighting the boycott by creating opportunities together Boycott or economic boost? With current calls to boycott Israel for its policies, it's important to take a closer look at what the people on the ground are saying. Specifics on the UN blacklist influences on local populations. Visit the joint workplace of Jewish and Arab workers - Very important for Congressmen to hear directly, as often they will not come forward in public. 1.5 hours.

#### 11:00 Travel to Ariel University

11:30-1:00 pm Ariel University, with VP Bobby Brown, Dr. Kobi Anker.

Topics: \* Israel - Start-up Nation or BDS Central - who benefits? Does science have borders? At the forefront of Israeli technology and research - Visit cybersecurity laboratory on projects in cooperation with the US.

\* Main library visit: Ethnicity and education in Israel. All relevant topics for understanding the diverse makeup of the country and its challenges in the international arena. 1.5 hrs.

#### 1:00 pm Travel to Shiloh

1:30-2:30 pm Visit Shiloh - historical site of the Tabernacle

Topic: At a crossroads - Examining the modern map from atop the ancient Tel. This historic perspective parallels today's challenges when drawing a map for potential peace which Congress is asked to weigh in on at many opportunities. 1 hour.

2:45-4:00 pm Lunch at Psagot Winery with Israeli Minister of Strategic Affairs Gilad Erdan Topic: BDS - Countering the Delegitimization of Israel - an Official Study. Mapping out a realistic future, analyzing US response to potential boycotts - a highly relevant 1.25 hr talk!

4:00 pm Depart for Jerusalem

4:30-6:00 pm Briefing with Minister of Justice Amir Ohana

Topic: Government & Judiciary - A comparative discussion on US-Israel principles. Guests are involved in government oversight, and Judiciary - very relevant, 1.5 hour professional discussion.

Overnight, Jerusalem hotel

#### Day 7 Wednesday February 19 Jerusalem

8:00-9:00 am Member of Knesset & Former Mayor of Jerusalem Nir Barkat Topic: On tourism and politics - Map-based plans for developing economics and infrastructure in the region. One hour.

9:00-9:30 Breakfast at the hotel 9:30 am Depart for the Prime Minister's residence 10:00-11:00 am Members-only briefing with PM Binyamin Netanyahu. 1 hour.

11:00 am Return to hotel, depart with group to City of David 11:30 am City of David's newest developments - hands-on history with Zev Orenstein, International development head, City of David - including breakfast

Topic: Where it all began - Understanding Jerusalem in order to understand regional relationships and potential for cooperation. Located in a largely Arab neighborhood, is this a model for cooperation based on biblical heritage that creates a reality for coexistence? Pilgrimage road developments. Must be seen to understand the capital city, as microcosm for entire region's challenges. Includes Western Wall. 1.5 hrs.

1:30-2:30 pm Refresh at hotel, lunch, check-out of hotel Attire: Business, bring passports for PM security entrance.

2:30-3:30 pm Virtual Town Hall - Discussion session with 12 Tribe hosts, online social media platform, in coordination with guests' congressional offices.

Topic: US policies towards Israel, past and future - A view from here. Moderator: Avi Abelow, 12 Tribe. Time frame for congressional-related online work: 1 hr.

3:30 pm Depart for US Embassy, Jerusalem

4:00-5:00 pm Ambassador David Friedman & Chief Advisor Aryeh Lightstone - at US Embassy offices, Arnona neighborhood

Topic: Briefing on US policy in Israel: Update on US policy formation in Middle East. 5:00 pm Depart for US Embassy Agron annex

5:30-7:30 pm Agron annex - With Ambassador & Tammy Friedman, including dinner Topic: Next steps in US-Israel relations. 2.5 hours of professional briefs and congressional-related policy conversation.

7:30-8:30 pm Closing briefing with 12 Tribe hosts @King David hotel Topic: Educating for a better understanding in the Middle East.

8:30 pm Depart Jerusalem for Ben Gurion airport

Day 8 Thursday February 20

Travel day - Arrive USA - Farewell - L'Hitraot!

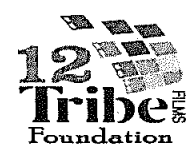

# **Congressional Mission to Israel**

February 13-20 2020 12 Tribe Films Foundation - Working Itinerary

Day 1 Thursday February 13 9:00 pm Depart USA

# Day 2 Friday February 14

3:00 pm Arrive Tel Aviv - Ben Gurion airport, VIP transfer 5:30 pm Arrive at town of Alon Shvut, freshen up 6:30-8:30 pm Shabbat dinner hosted by 12 Tribe, Lieberman home, Alon Shvut-Gush Etzion Topic: Introduction to the Middle East today, new developments in US-Israel policies in this region. Beyond the media: Discussion with community leaders on current challenges, with businessmen Jeremy Brody & Elie Gertel - as residents in an area under the political

microscope, and as business owners in a fast-tracked start-up nation facing international boycott and scrutiny. 1.5 hrs at least, on these very relevant issues for congressional legislation regarding federal anti-boycott laws.

Overnight, home hospitality with hosts, Lieberman family, Alon Shvut. Personal insight into life in a settlement, with US-born residents and neighbors.

# Day 3 Saturday February 15 Shabbat - Introductory briefings

9:00-10:30 am Breakfast briefing with IDF military officer Topic: Judiciary challenges of military rule in Judean region. Directly related to Judiciary work, on Israel-related and general committee topics.

11:00-12:00 am Optional visit to local synagogue for a look into Sabbath prayers 12:00 pm Depart for Modiin area 12:30-1:30 pm Visit Modiin, Israel's newest city

Topic: Israel Start-up Nation - meet up with technologies that represent the latest trends in local high-tech, such as the recently launched space program and collaborative research on military tank add-ons. With reps of Space-X & Israel Aeronautics.

1:00-3:00 pm Shabbat meal, hosted by 12 Tribe, at the Paley home, Modiin.

Topic: Americans in Israel - lone soldiers, 'olim' new immigrants - Discussion on challenges and issues facing dual citizens. Including modern Zionism, antisemitism, anti-Israel on campuses, in the media and beyond - this is uniquely relevant to congressional work on Israel-related legislation such as recent bipartisan counter-anti-semitism initiatives. At least 1.5 hours of relevant discussion.

3:00 pm Depart for hotel 4:00-6:30 pm Check in & Personal time

6:30-8:30 pm Dinner briefing with Kohelet Policy Forum - Professors Eugene Kontorovich, Avi Bell, Moshe Koppel - Jerusalem's Angelica restaurant

Topic: International law and Israeli sovereignty, Myths and facts. 2 full hours of think-tank style briefing on exactly the issues facing congressional representatives regarding this region.

Overnight, Jerusalem hotel

# Day 4 Sunday February 16 Jordan Valley - Golan Heights

8:00 am Depart hotel for Jordan Valley

Topic: US policy in the Middle East - Borders, from Jordan to Syria, en route. With hosts. A close view of the surrounding political entities, as prelude to work investigating American policy vis-a-vis international legalities. Note: Israeli sovereignty in Jordan Valley is one of the hot topics in Israeli political debate today.

9:30 am Arrive in the Jordan Valley

9:30-10:45 am Military briefing in the Jordan Valley - with Maj. Gen. (res) Gershon Hacohen Topic: Israel's borders - Defensive strategies & challenges.

10:45-12:00 pm Local Date farm & packing plant, with Regional Mayor David Elhayani. Jewish & Arab managers will be present.

Topic: A tenuous peace?

- \* Arab Israeli agricultural coordination & BDS
- \* International boycotts of Israel whom do they benefit?
- \* US initiatives for peace in the Middle East defining borders and allies

12:00-1:30 pm Drive to the Golan Heights - Topic en route with hosts: Borders -International attitudes and potential Israeli policy changes. Particularly relevant for congressional work regarding recent Administration decision regarding the Golan Heights.

1:30-3:00 pm Lunch on an IDF military base, as guests of the IDF. TBD.

Topic: Meet soldiers from abroad who serve in the Israeli defense forces, for the personal side of what Israel means to those who choose to serve. Important insight for further relations and decisions vis-a-vis military policies and support. 1.5 full hours experience.

# 3:30-4:30 pm Military briefing - IDF officer TBD

Topic: Israel's north- Security challenges on both sides of the border. Note: May be classified.

4:30-5:30 pm Visit 'Trump Heights' - the new community, with local residents Topic: US policy in the Middle East - recognizing Israel sovereignty in the Golan

# 5:30 pm Depart for Katzrin

6:00-7:30 pm Dinner with Mayor Sami Bar Lev in Katzrin, the only city in the Golan Heights Topic: Changes in the landscape, from 1967 to today. What Israeli sovereignty and US recognition mean in the international arena - next steps for support. 1.5 full hours.

7:30-9:00 pm Travel to Jerusalem (We believe the guests will need some rest on this trip)

Overnight, Jerusalem hotel

# Day 5 Monday Feb 17 In the footsteps.. Then and now: Creating a heritage trail I

8:00-9:15 am Depart and Travel to the Negev

Topic en route with hosts: Southern geopolitics - Bedouin, lands, history and cultural challenges

# 9:15-11:00 am Beer Sheba - Abraham's Well

Topic: Tourism opportunities for US-Israel cooperation. An innovative heritage site featuring the story of the Patriarch Abraham and the famous well of water. According to the belief of the three monotheistic religions, this is the well that was dug by Abraham, providing the name for the city of Be'er-Sheva. High tech innovations. Both relevant topics for congressional work regarding Israel's modern technological sharing and the historical basis upon which Israel was created.

11:00 Depart for Sussiya. Topic en route: Getting a closer look at Israel-Palestinian Authority relations on the ground - This visit, and much of today's site choices, are directly connected to issues of palestinian conditions under PA rule.

11:30 am-12:30 pm Sussiya - town and historical site

Topic: Heritage or Controversy? An example of history v. geopolitics. Note: Large amount of coverage of this issue, which reached the halls of congress in hearings and in the media.

12:30 pm Depart for Hebron. Topic en route: Historic town shared by 2 religions 1:00-3:00 pm Arrive in Hebron - includes lunch with Mayor Hillel Horowitz and Yishai Fleisher at the Cave of the Patriarchs

Topic: Overview of a shared city - in the wake of Oslo Creating borders and alliances - Life in a divided town: Potential paradigm? Cave of the Patriarchs: From historic roots to today's borders - a close-up view. A full two hours of relevant discussion, if not more!

3:00 pm Depart for Gush Etzion. Topic en route: Potential for cooperation - Israel-PA 3:30-5:30 pm Arrive and visit Gush Etzion area with Mayor Shlomo Neeman and Mukhtar Muhammed Sa'id

Topic: Borders and neighbors on the Path of the Patriarchs - why we are here. Watershed route - The real Bible Belt. Across the biblical heartland, an analysis from the field - topography, demographics, from biblical heritage to modern history. A lesson in ownership and personal connections. Relevant for Congressional work dealing with boycotts of Israel, especially of West-Bank-Judean products, and for questions of resolving the conflict. Full 2-hour content.

5:30-7:30 pm Briefing with Defense Minister Bennett, & Dinner - at Oz V'Gaon.

Topic: Next Steps - a professional briefing to provide perspectives on legal issues and security, in an effort to seek a peaceful political resolution for the future. Full 2-hour content.

7:00 pm Depart for Jerusalem. Topic en route: Checkpoints and joint routes - close up view of Israel-Palestinian Authority cooperation. Full 1-hour discussion on the way. 8:00 pm Arrive hotel

8:15-10:00 pm Virtual Town Hall - This will be a live feed to online virtual media, in coordination with guests' congressional offices. Constituents can ask questions via the social media channels.

Topic: US policies towards Israel, past and future - A view from here. Moderator: Avi Abelow, 12 Tribe

Overnight, Jerusalem hotel

# Day 6 Tuesday Feb 18 In the footsteps.. Then and now: Creating a heritage trail II

8:00-9:30 am Depart for Central region. Travel Israel's famed Route 6.

Topic en route: History redraws borders, 1948-1967-today - important background to understand the areas and geopolitical changes since Israel's inception.

9:30 am Arrive in the Shomron. Peduel outlook with Shomron Mayor Yossi Dagan Topic: Israel's narrow waistline

\* Strategic overlook to Israel's coastal cities & Ben Gurion airport \* Nine-kilometer radius from Jordan to Mediterranean Sea - relevant to put question to congressional guests - seeking a resolution for conflict in the area, while ensuring security for all involved.

10:00-11:15 am Barkan Industrial Zone with Mayor Dagan

Topic: BDS - Fighting the boycott by creating opportunities together Boycott or economic boost? With current calls to boycott Israel for its policies, it's important to take a closer look at what the people on the ground are saying. Visit the joint workplace of Jewish and Arab workers - Very important for Congressmen to hear directly, as often they will not come forward in public.

11:30 am-1:00 pm Ariel University, with President Yehuda Danon, VP Yakov Gaon, Scientists, students.

Topic: Israel - Start-up Nation or BDS Central - who benefits? Does science have borders? At the forefront of Israeli technology and research - Security projects in cooperation with the US. Ethnicity and education in Israel. All relevant topics for understanding the diverse makeup of the country and its challenges in the international arena.

1:15-2:15 pm Lunch at Psagot Winery with Israeli Minister of Strategic Affairs Gilad Erdan Topic: BDS - Countering the Delegitimization of Israel - an Official Study. Mapping out a realistic future, analyzing US response to potential boycotts - a highly relevant one hour!

2:30-3:30 pm Shiloh - historical site of the Tabernacle

Topic: At a crossroads - Examining the modern map from atop the ancient Tel. This historic perspective parallels today's challenges when drawing a map for potential peace which Congress is asked to weigh in on at many opportunities.

3:30 pm Depart for Jerusalem

4:30 pm Arrive at hotel, refresh for meetings

5:30-7:30 pm Meetings with Israel's political leadership -

Includes PM Benjamin Netanyahu, Blue & White Party head Benny Gantz Members of Knesset Judiciary Committee, Intelligence Ministry officials Note: Close to the date of the upcoming Israeli national elections, this schedule is subject to change; however, meetings are set.

7:30-9:00 Working dinner - Minister of Justice Amir Ohana - at Jerusalem's Olive restaurant.

Topic: Government & Judiciary - A comparative discussion on US-Israel principles. Guests are involved in government oversight, and Judiciary - very relevant, 1.5 hour professional discussion.

Overnight, Jerusalem hotel

### Day 7 Wednesday February 19 Jerusalem

6:45 am Depart for Jerusalem's Old City 7:00-9:00 am Temple Mount visit, with former MK Yehuda Glick

Topic: Status quo - policy and heritage. Potential for conflict or conciliation. Highly contested site, high profile, volatile point of contention in regional geopolitics, from Israel to the PA to Jordan and more.

9:00-11:00 am City of David's newest developments - hands-on history with Zev Orenstein - including breakfast

Topic: Where it all began - Understanding Jerusalem in order to understand regional relationships and potential for cooperation. Located in a largely Arab neighborhood, is this a model for cooperation based on biblical heritage that creates a reality for coexistence? Must be seen to understand the capital city, as microcosm for entire region's challenges.

11:15-12:30 pm Refresh at hotel, prepare for meetings, check-out of hotel

12:30 Depart hotel for Talpiot neighborhood

1:00-2:30 pm Lunch Briefing at U.S. Embassy, Talpiot - with U.S. Ambassador David Friedman & his Chief Advisor Aryeh Lightstone. 1.5 hours of work.

Topic: An update on US policy formation in the Middle East - May be confidential

2:45-3:15 pm View over Jerusalem from Sherover promenade - with the Ambassador Topic: Jerusalem - An overview of a city from ancient to modern. From history to geopolitics and more.

3:15-4:30 Tour Armon Hanetziv, previous headquarters of the British High Commissioner to Palestine, and 1967 ceasefire lines - with hosts & Embassy staff

4:30 pm Depart for Agron neighborhood 5:00-7:30 pm US Embassy hosts briefing at the Agron Wing of the US Embassy, with Ambassador Friedman; Includes dinner. 2.5 hours of professional briefs and congressional-related policy conversation.

Topic: US Policy in the Middle East - then, now and beyond. US Initiative - Bring back the Bible: The Heritage Trail - discussion

7:30 pm Depart for Ben Gurion airport

Day 8 Thursday February 20 Travel day - Arrive USA Farewell - L'Hitraot!